# Internetul Lucrurilor  $\int_{FSM}$  Automate finite

FSM

## Automate Finite - FSM

Automat Finit este o abstracție ce descrie o soluție a unei probleme.

Definește comportamentul sistemului sub forma de mecanism care își schimba stările ca reacție la intrările sistemului si produce ieșiri corespunzătoare

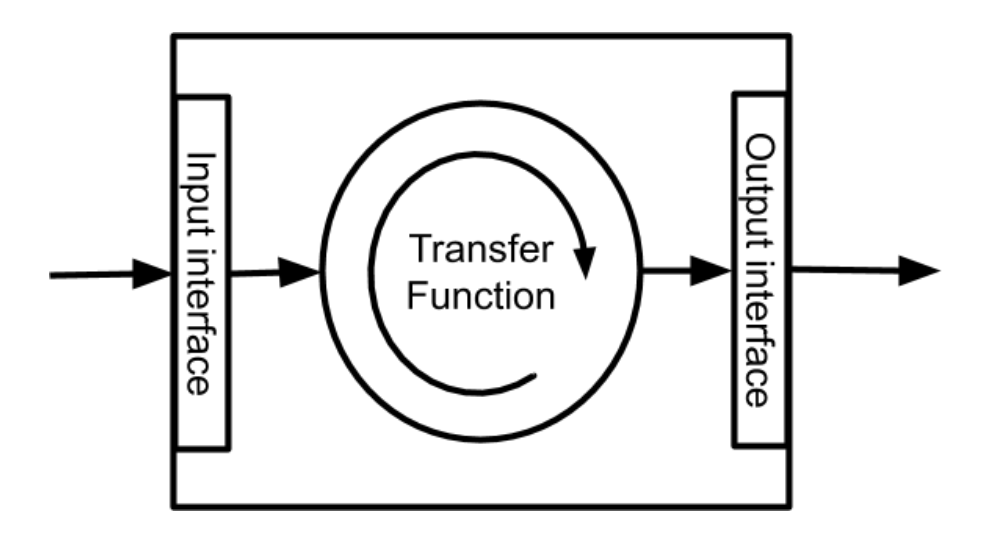

- 1. Număr finit de stări, *una este definita ca si inițiala*
- 2. Număr finit de intrări in sistem
- 3. Număr finit de ieșiri generate.
- 4. Funcție de transfer pentru tranzițiile dintre stări.
- 5. Funcție de definire a ieșirilor

*En: Finite State Mashine*

# Automate Finite - Diagrame

"mașină cu un număr finit de stări" este un model de comportament compus din stări, tranziții și acțiuni.

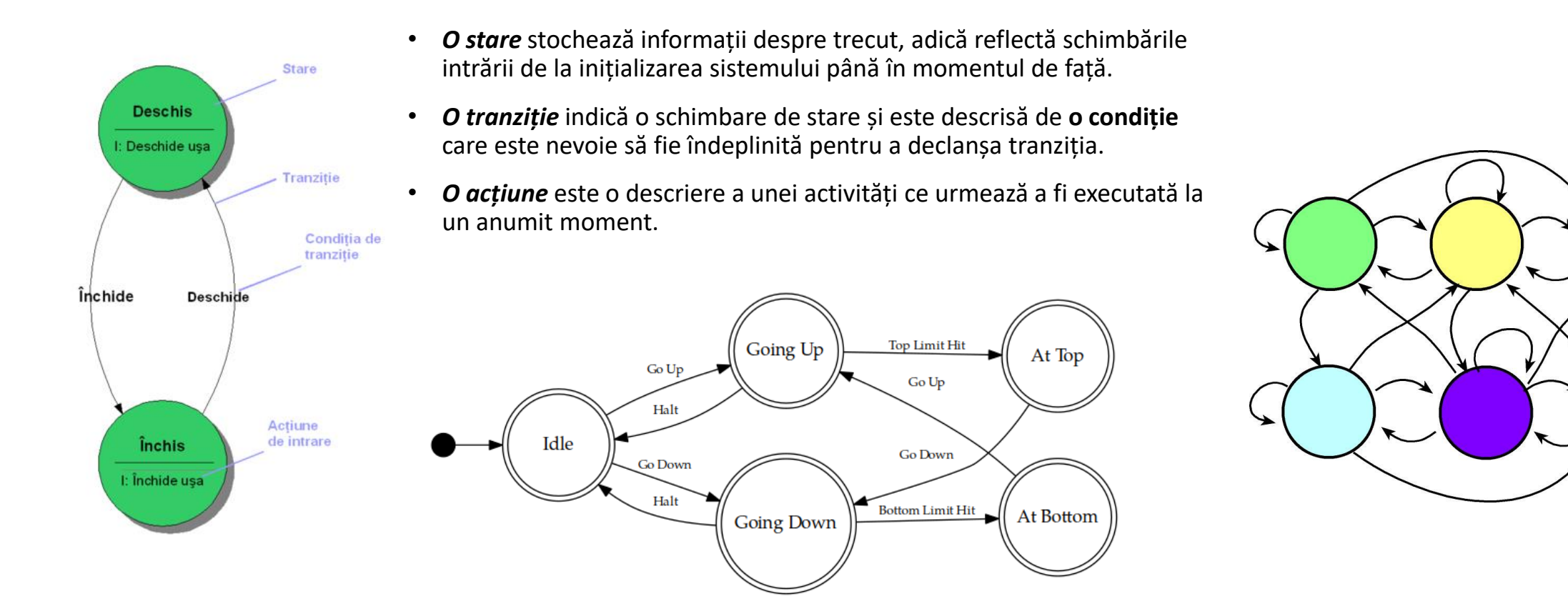

Google Search: "FSM Diagramm example"

### Automate Finite – Mealy vs Moore

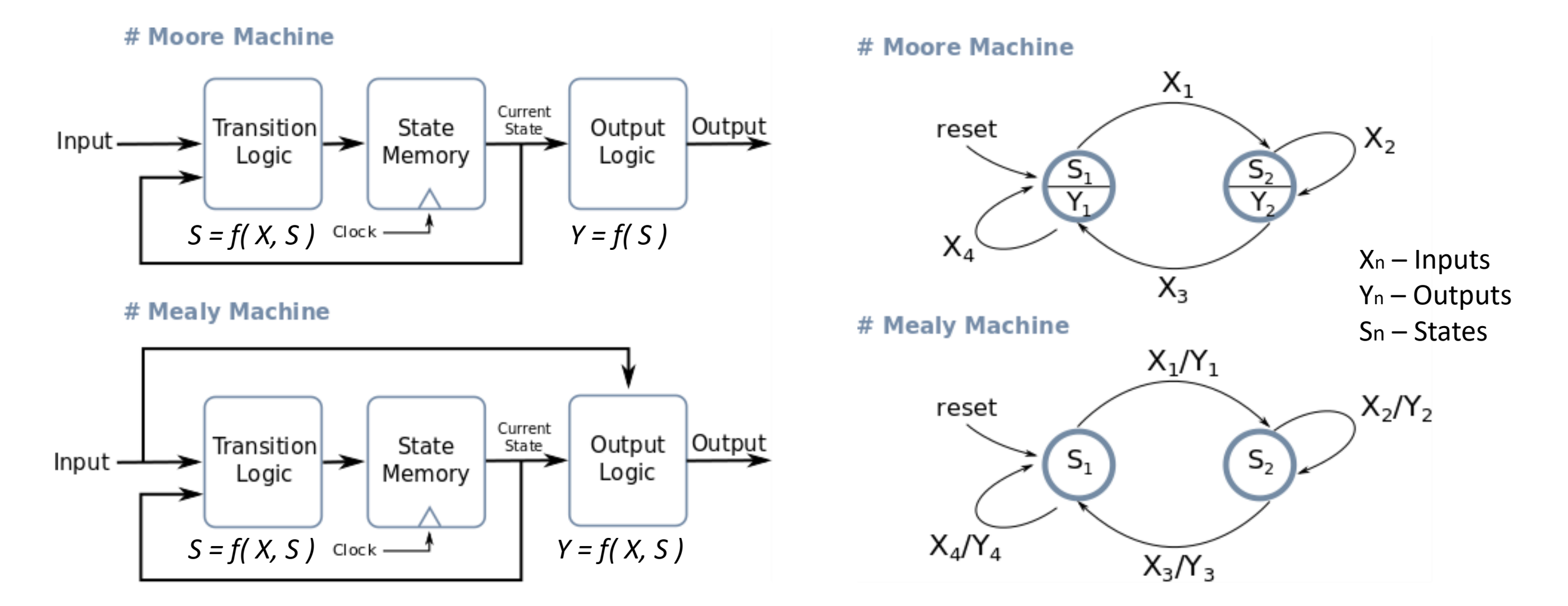

## Automate Finite - Evaluare

#### **Automat Moore**

*NextState = f( Input, CurrentState ) Output = g( CurrentState )*

#### *TaskMooreFSM(){*

*}*

- *1. Evaluare Ieșiri*, dependente **doar** de *Starea curenta*
- *2. Reținere* perioada definita de stare
- *3. Colectare Intrări*
- *4. Evaluare Stare următoare* dependenta de *Intrare* si *Stare curentă*

#### **Automat Mealy**

```
NextState = f( Input, CurrentState )
```
*Output = h( Input, CurrentState )*

#### *TaskMealyFSM()*

*}*

- *1. Reținere* perioada definita de stare
- *2. Colectare Intrări*
- *3. Evaluare Ieșiri*, dependente de *Intrare* si *Starea curentă*
- *4. Evaluare Stare următoare* dependenta de *Intrare* si *Stare curentă*

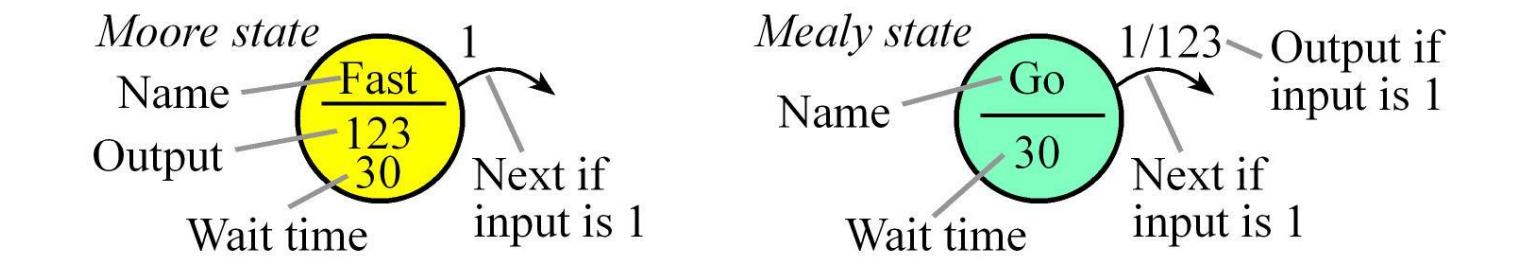

### Automate Finite – Button/Led : FSM design

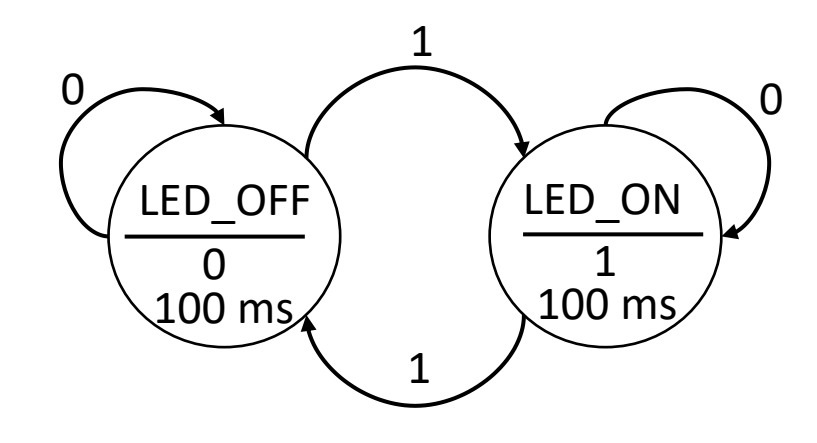

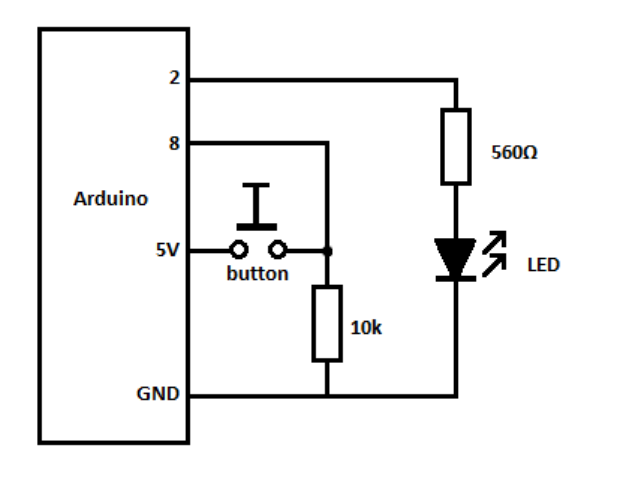

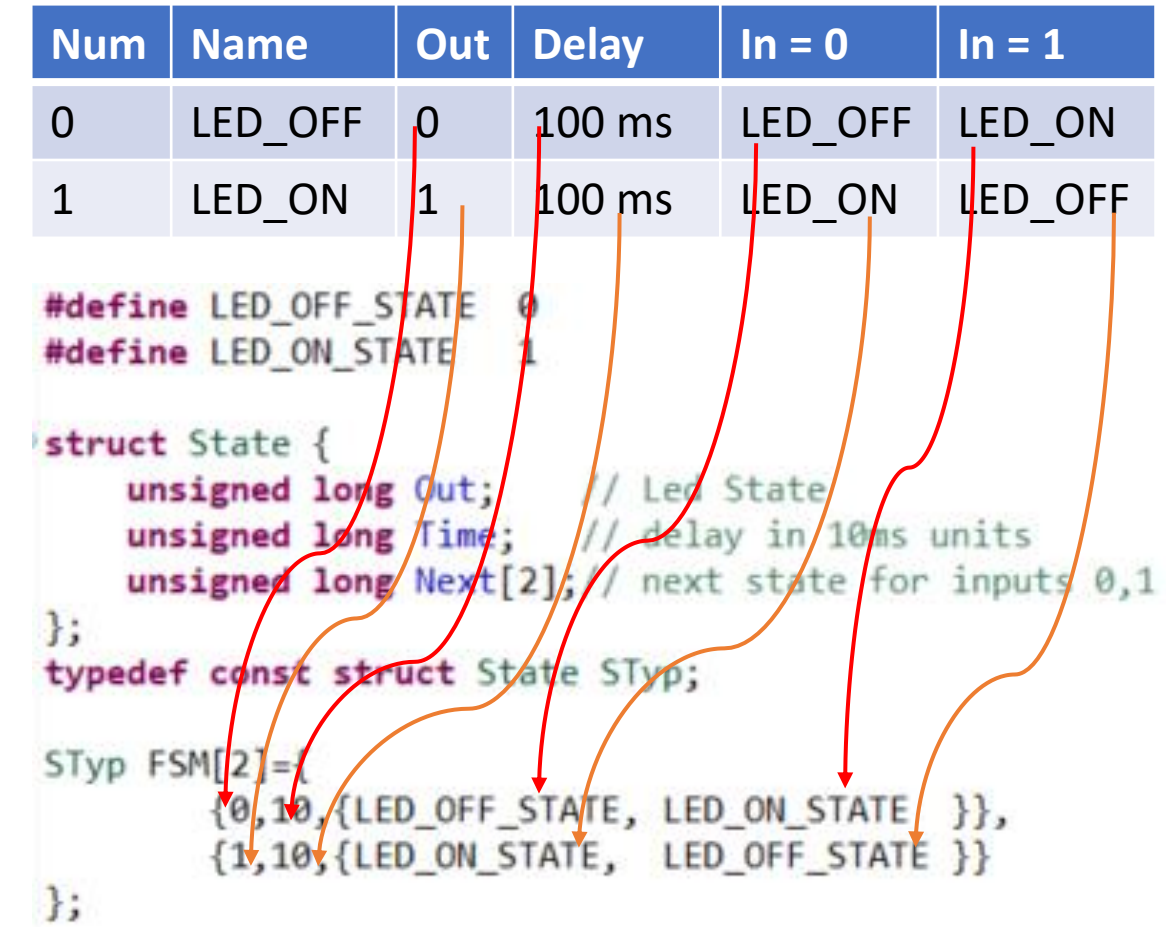

### Automate Finite – Button/Led : FSM Controller

```
#define LED PIN 2
#define BUTTON PIN 8
#define LED OFF STATE 0
#define LED ON STATE 1
struct State {
    unsigned long Out;
                          // Led State
    unsigned long Time; // delay in 10ms units
    unsigned long Next[2];// next state for inputs 0,1\};
typedef const struct State STyp;
STvp FSM[2]={0,10, {LED_OFF_STATE, LED_ON_STATE }},
        \{1, 10, \{\text{LED ON STATE}, \text{ LED OFF STATE }\}\}\\};
int FSM State = LED OFF STATE;
void setup()
    // Init Button
    pinMode(BUTTON PIN, INPUT);
    // Init LED
    pinMode(LED_PIN, OUTPUT);
    // Init Initial State
    FSM State = LED OFF STATE;
```
#### *TaskMooreFSM(){*

- *1. Evaluare Ieșiri*, dependente **doar** de *Starea curenta*
- *2. Reținere* perioada definita de stare
- *3. Colectare Intrări*
- *4. Evaluare Stare următoare* dependenta de *Intrare* si *Stare curentă*

```
}
```

```
// The loop function is called in an endless loop
void loop()
```

```
// 1. Output Based on current state
int output = FSM[FSM State].Out;digitalWrite(LED PIN, output);
```

```
// 2. wait for time relevant to state
delay(FSM[FSM_State].Time * 10);
```

```
// 3. Get Input
int input = digitalRead(BUTTON PIN);
```

```
// 4. Change state based on input and current state
FSM_State = FSM[FSM_State].Next[input];
```
#### Automate Finite – Semafor : FSM design

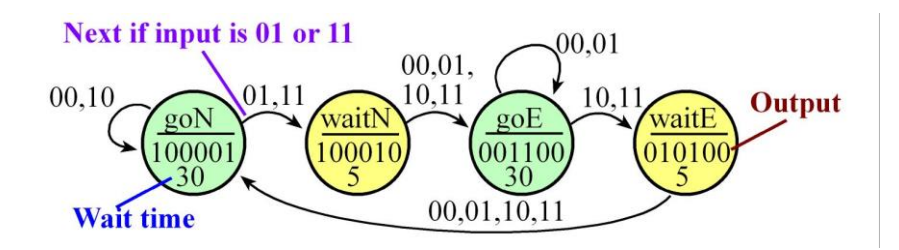

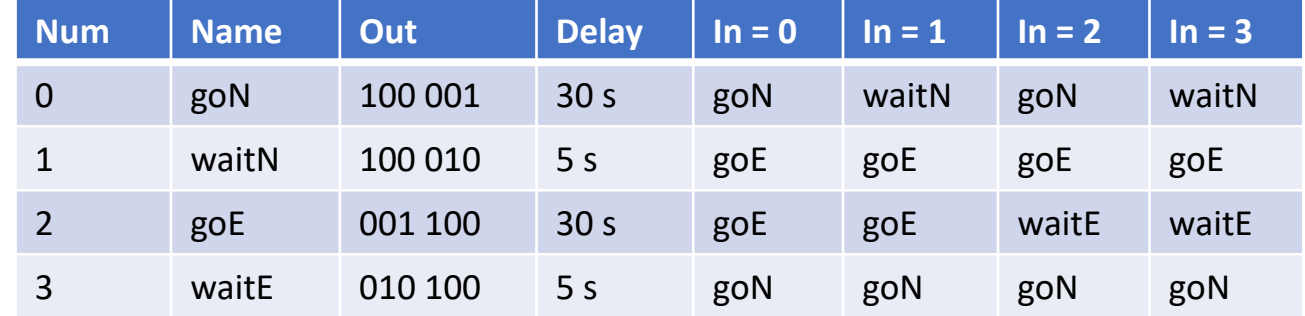

**struct State {**

**unsigned long Out; // 6-bit pattern to output unsigned long Time; // delay in 10ms units unsigned long Next[4];}; // next state for inputs 0,1,2,3**

**typedef const struct State STyp;**

**#define goN 0 // 0b00 #define waitN 1 // 0b01 #define goE 2 // 0b10 #define waitE 3 // 0b11**

**STyp FSM[4]={ {0b100001, 3000,{goN, waitN, goN, waitN }}, {0b100010, 500, {goE, goE, goE, goE }}, {0b001100, 3000,{goE, goE, waitE, waitE }}, {0b010100, 500, {goN, goN, goN, goN }}};**

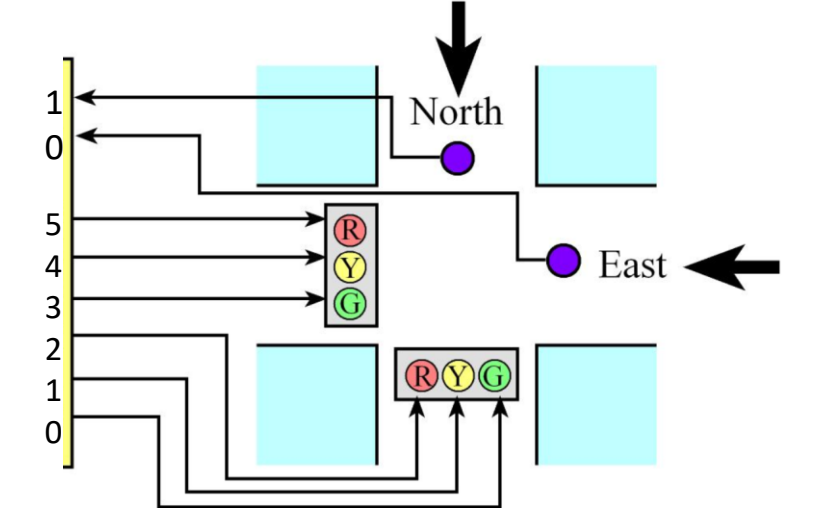

#### Automate Finite – Semafor: FSM Controller

 $\rightarrow$ 

€

#define NORTH PIN 1 #define EAST PIN 2 #define EAST RED PIN  $\overline{3}$ #define EAST YELLOW PIN 4 #define EAST GREEN PIN 5 #define NORTH RED PIN 6 #define NORTH YELLOW PIN 7 #define NORTH GREEN PIN 8 #define goN 0 // 0b00 #define waitN 1 // 0b01 #define  $g$ oE  $2$  // 0b10 #define waitE 3 // 0b11 struct State { // 6-bit pattern to output unsigned long Out; unsigned long Time; // delay in 10ms units unsigned long Next[4]; // next state for inputs  $0,1,2,3$  $\}$ : typedef const struct State STvp:  $STvp$   $FSM[4]=$ {0b100001, 3000, {goN, waitN, goN,  $waitN$   $\},$ {0b100010, 500, {goE, goE, goE,  $\{PDE\}$ . {0b001100, 3000, {goE, goE, waitE, waitE  $\}$ ,  ${0.90010100, 500, {g_0N, g_0N, }}$ goN,  $g \circ N$  } }  $\}$ ;  $int$  FSM State =  $g$ oN;  $void setup() {$ // Init Button pinMode(NORTH PIN, INPUT); pinMode(EAST PIN, INPUT); // Init LED pinMode(EAST\_RED\_PIN, OUTPUT); pinMode(EAST YELLOW PIN, OUTPUT); pinMode(EAST GREEN PIN, OUTPUT); pinMode(NORTH RED PIN, OUTPUT); pinMode(NORTH YELLOW PIN, OUTPUT); pinMode(NORTH GREEN PIN, OUTPUT); // Init Initial State

```
FSM State = g \circ N;
```
#### int  $GetInput(void)$  {

 $int$  northButton = digitalRead(NORTH PIN); int eastButton = digitalRead(EAST PIN); if (northButton && eastButton) return 0b11; else if (northButton) return 0b10: else if (eastButton) return 0b01; else return 0b00;

#### void SetOutput(int out) {

int ledState:  $ledState = (out & (1 << 5))$  ? HIGH : LOW; digitalWrite(EAST RED PIN, ledState);  $ledState = (out & (1 << 4))$  ? HIGH : LOW; digitalWrite(EAST YELLOW PIN, ledState);  $ledState = (out & (1 << 3))$  ? HIGH : LOW; digitalWrite(EAST GREEN PIN, ledState);  $ledState = (out & (1 << 2))$  ? HIGH : LOW; digitalWrite(NORTH\_RED\_PIN, ledState);  $ledState = (out & (1 << 1))$  ? HIGH : LOW; digitalWrite(NORTH YELLOW PIN, ledState);  $ledState = (out & (1 << 0))$  ? HIGH : LOW; digitalWrite(NORTH GREEN PIN, ledState);

// The loop function is called in an endless loop  $void loop()$ // 1. Output Based on current state  $int output = FSM[FSM State].Out;$ SetOutput(output); // 2. wait for time relevant to state delay(FSM[FSM State].Time \* 10); // 3. Get Input  $int input = GetInput()$ ; // 4. Change state based on input and current state FSM\_State = FSM[FSM\_State].Next[input];

### Automate Finite – Line Follow : FSM design

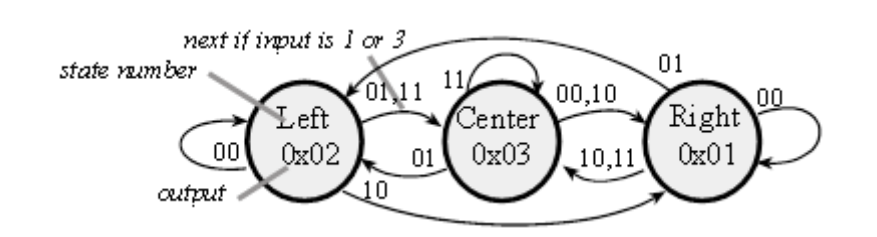

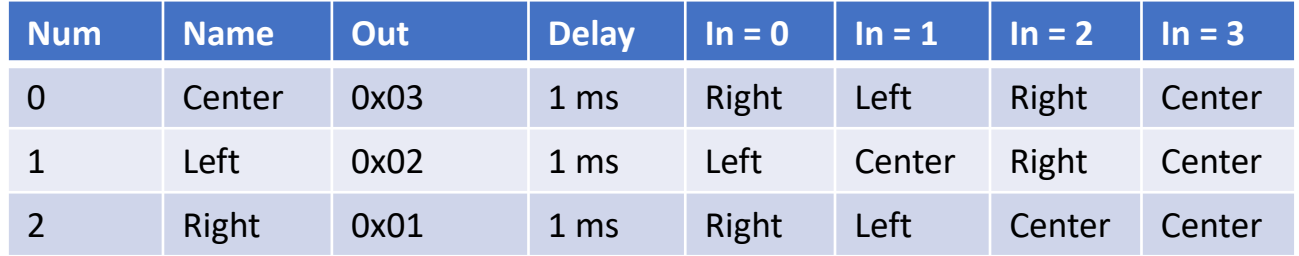

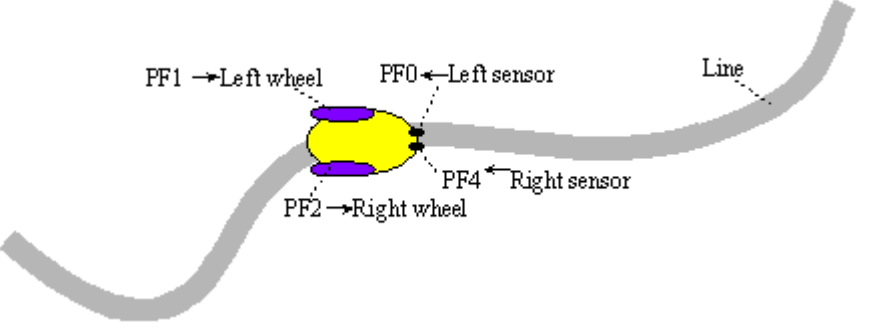

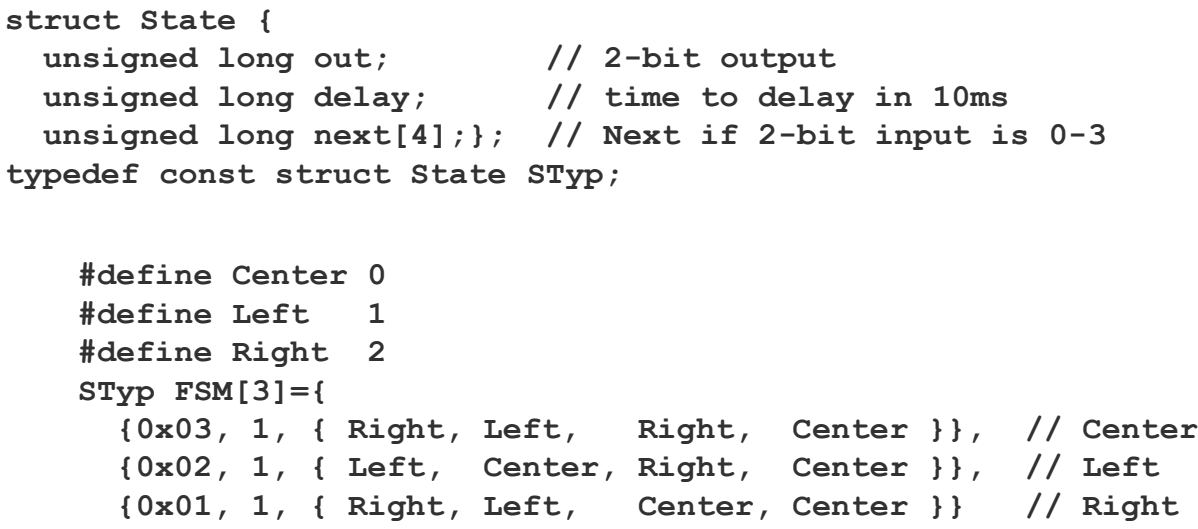

**};**